# **fuss-server - Segnalazione #247**

# **"fuss-server purge" pare non funzionare**

05/05/2017 01:54 AM - Paolo Dongilli

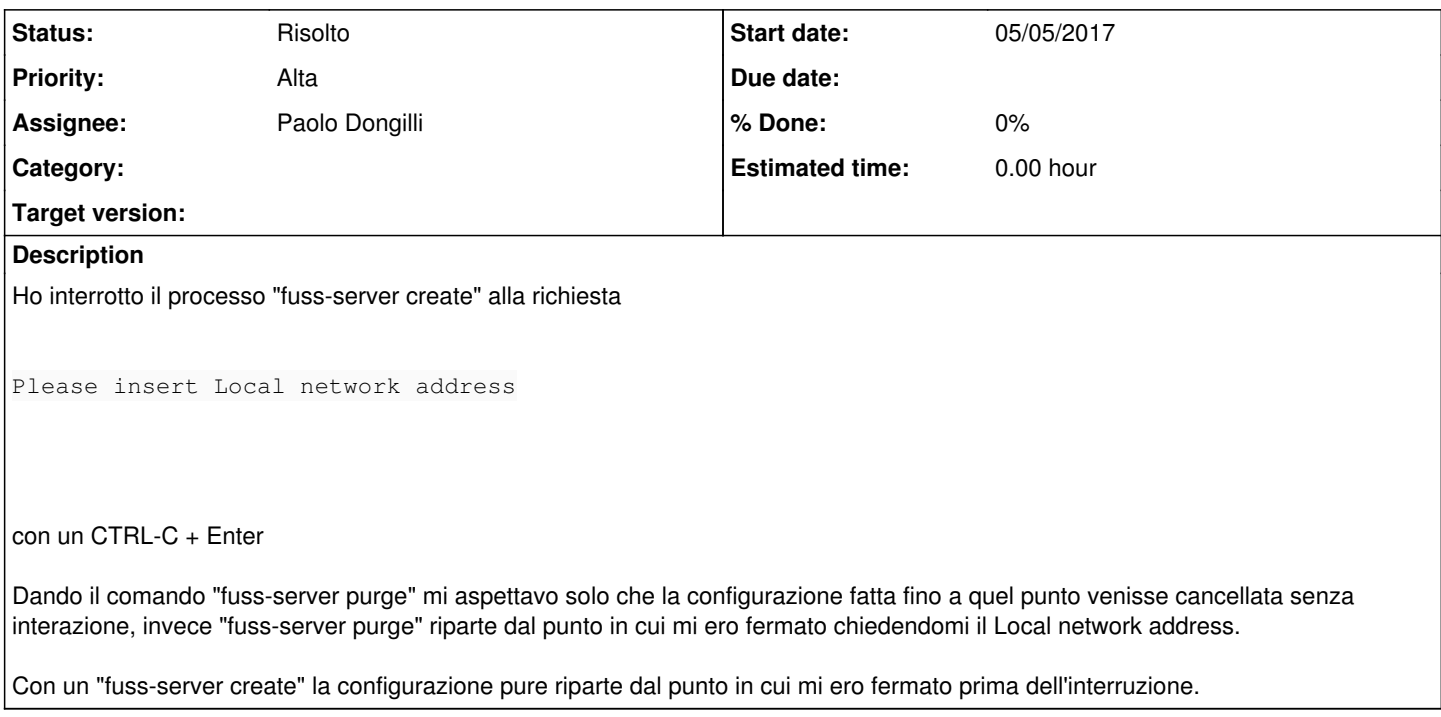

#### **History**

### **#1 - 05/05/2017 01:55 AM - Paolo Dongilli**

*- Subject changed from fuss-server purge pare non funzionare to "fuss-server purge" pare non funzionare*

#### **#2 - 05/05/2017 08:48 AM - Christopher R. Gabriel**

*- Assignee set to Elena Grandi*

### **#3 - 05/05/2017 10:09 AM - Elena Grandi**

*- Assignee changed from Elena Grandi to Paolo Dongilli*

In realtà purge non cancella la configurazione esistente, ma la "disapplica" dal sistema.

Per entrare un po' nel dettaglio del funzionamento di fuss-server: la configurazione generale del sistema è salvata in /etc/fuss-server/fuss-server.yaml. All'inizio di tutti i comandi fuss-server controlla che quella configurazione esista e sia valida, e se non lo è o mancano dei pezzi chiede solo le parti che mancano.

Per modificare la configurazione che si è inserita si può usare fuss-server configure -r che richiede tutti i valori (oppure cancellare il file, che viene ricreato).

Questa procedura è brevemente documentata [sulla wiki](https://work.fuss.bz.it/projects/server/wiki/Installazione_di_Fuss_Server#Modifica-della-configurazione) oppure con fuss-server --help e fuss-server configure --help.

Una volta che la configurazione è a posto fuss-server procede con create o update a configurare il sistema in base ai valori impostati, con purge a riportare la configurazione del sistema allo stato originale, mantenendo però quanto salvato in /etc/fuss-server/fuss-server.yaml (questo perché si suppone che uno possa voler lanciare purge seguito da create senza dover riscrivere la configurazione).

#### **#4 - 05/05/2017 11:55 AM - Paolo Dongilli**

*- Status changed from Nuovo to Chiuso*

### Grazie Elena.

Mi ero perso il "configure -r". L'opzione -r va aggiunta al help del comando. Mi pare che manchi. Chiudo l'issue.

### **#5 - 05/05/2017 12:04 PM - Christopher R. Gabriel**

- *Status changed from Chiuso to Nuovo*
- *Assignee deleted (Paolo Dongilli)*

Elena puoi aggiungere la cosa all'help del comando per favore?

#### **#6 - 05/05/2017 12:05 PM - Christopher R. Gabriel**

*- Assignee set to Elena Grandi*

Se puoi correggere anche l'help di upgrade vs create che hanno la stessa descrizione. Nel wiki e' giusto, ma nell'help di -h no.

## **#7 - 05/05/2017 12:26 PM - Elena Grandi**

- *Status changed from Nuovo to Commenti*
- *Assignee changed from Elena Grandi to Paolo Dongilli*

L'opzione -r è già presente nell'help, ma la si trova con

./fuss-server configure -h

dato che è un'opzione per un sottocomando, l'help generato con argparse la stampa solo quando si chiede l'help di quello specifico sottocomando. Nell'help generale c'è una riga

Run fuss-server <command> -h for help on the subcommands.

magari è il caso di precisare "for help and specific flags"?

(intanto, corretto l'help di update, pushato ma non ancora rebuildato il pacchetto)

# **#8 - 05/13/2017 11:51 PM - Paolo Dongilli**

*- Status changed from Commenti to Risolto*